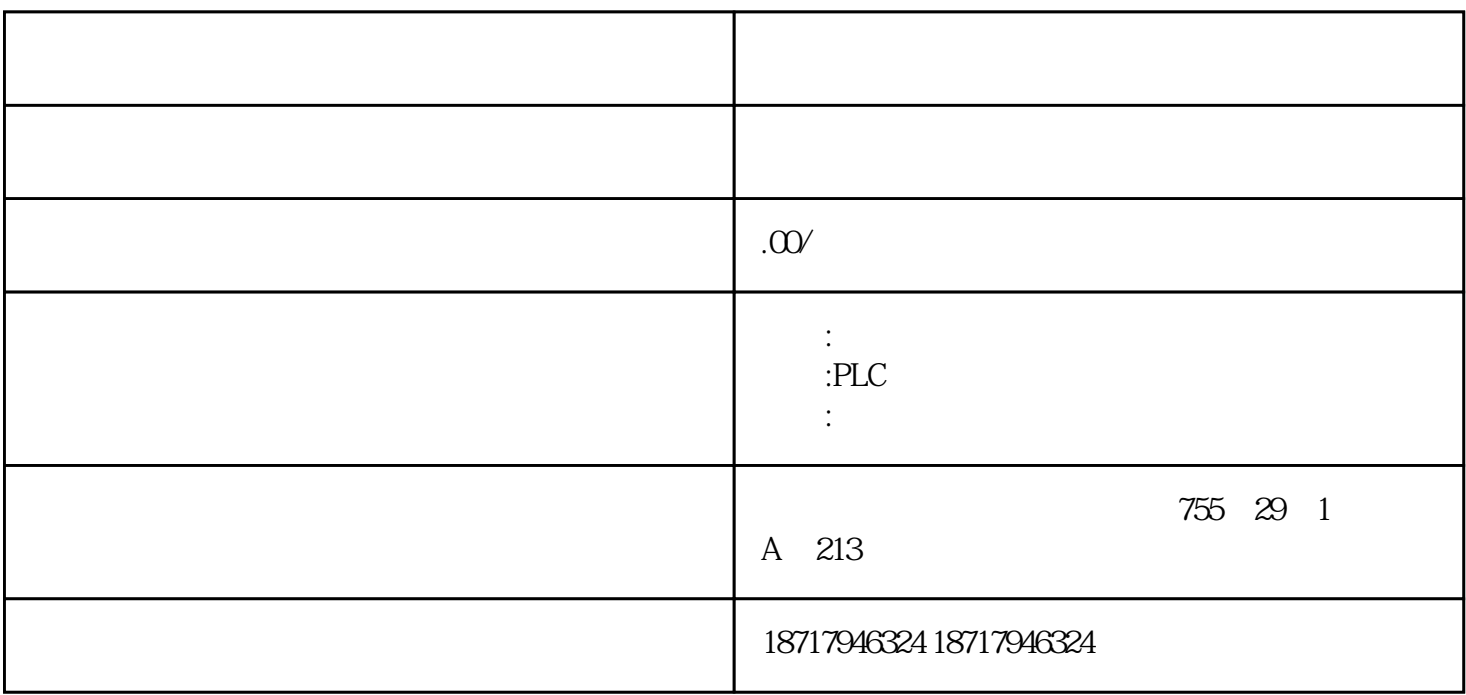

 $\mathcal{R}$ 

2C S、802D SL、810D DE、820D SL、840C CE、840D DE、840D SL、840Di  $SL$   $S120$ 

PLC200.300.400.S1200.S1500.ET200.Smart200,6SE70 .70 .6SY7000 /7010.C98 6RA70/28/24 6XV 6EP 3RW30/40/44 6AV LOGO! GSL G110G120S120V10V20 MM440/430/420 GDR 7ML.7ME.7MF.7M  $H$   $6FC.6SN$ 

AS-Interface PROFIBUS

PROFINET/

 $(MPI)$ ,  $CPU$ 

 $\angle$ PC SIMATIC

S7/C7 PROFIBUS DP SIMATIC S7-300

PROFIBUS DP CPU PROFIBUS DP

PROFIBUS DP /

 $CPU,$ 

## PROFIBUS DP  $I/O$  I/O

SIMATIC S7-300 PROFIBUS DP CPU PROFIBUS DP CP SIMATIC S7-400 PROFIBUS DP CPU PROFIBUS DP CP SIMATIC C7 PROFIBUS DP C7 PROFIBUS DP CP SIMATIC S5-115U/H S5-135U  $S5-155U/H$  IM 308SIMATIC 505 2 2

ET 200 1/O S7-300 CP 342-5CPU 313C-2 DP, CPU 314C-2 DP, CPU 314C-2 PN/DP, CPU 315-2 DP, CPU 315-2 PN/DP, CPU 317-2 DP, CPU 317-2 PN/DP and CPU 319-3 PN/DPC7-633/P DP, C7-633 DP, C7-634/P DP, C7-634 DP, C7-626 DP, C7-635, C7-636

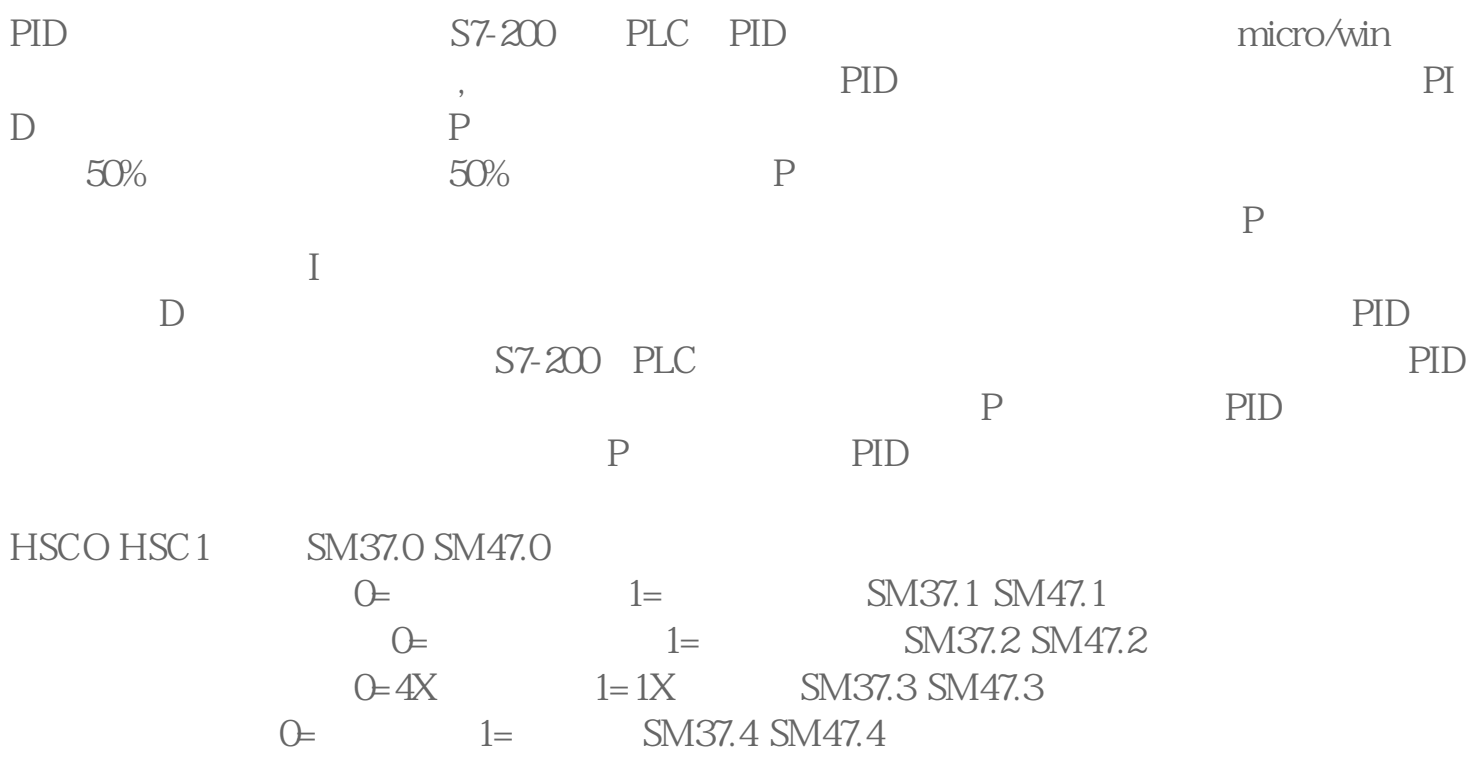

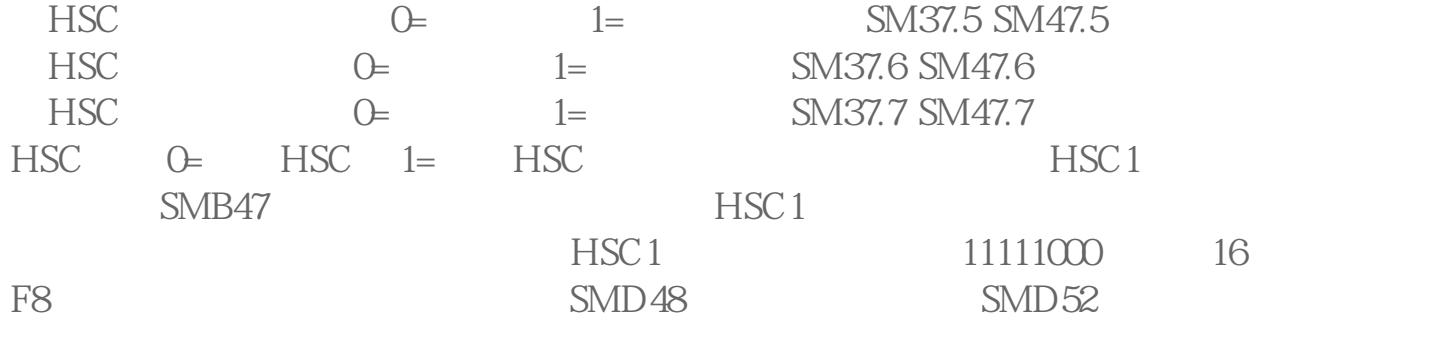

 $QOO$  SMW68 SMD72 VW100 VD102